#### **[Cómo Crear Un Plan De Pruebas](https://blog.hostdime.com.co/como-crear-un-plan-de-pruebas-para-el-desarrollo-front-end/) [Para El Desarrollo Front-End](https://blog.hostdime.com.co/como-crear-un-plan-de-pruebas-para-el-desarrollo-front-end/)**

Después de algunas largas horas de lo que puede haber parecido ser una serie interminable de maquetas, codificación, música y bebida energética; finalmente habrás terminado ese *importante proyecto web*. Sin duda el resultado ha de ser visualmente

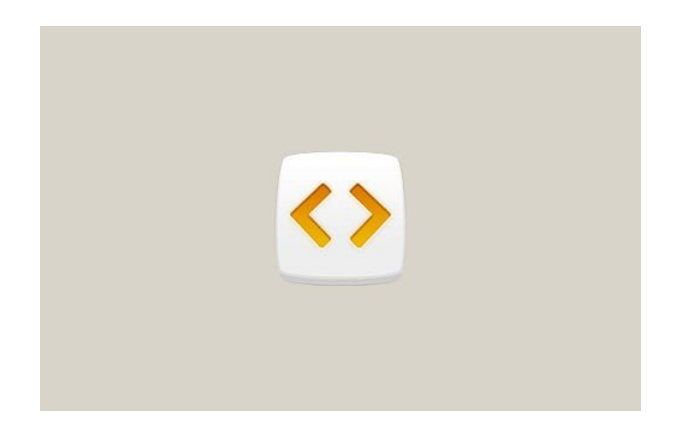

bueno. Aunque el cliente y tu estén satisfechos, sabes que queda por realizar el paso definitivo, la prueba de funcionamiento.

Este trabajo puede llegar a ser largo y agotador, ya que tienes que probar todas las paginas de tu desarrollo web, ademas de esto, estas obligado a probarla en diferentes navegadores, dispositivos y por supuesto tamaños. Si no tienes idea de como realizar todo esto en poco tiempo y sin tanto esfuerzo, te mostraremos como puedes armar un plan para realizar pruebas para el [desarrollo web](https://blog.hostdime.com.co/5-herramientas-de-desarrollo-web-que-deberias-conocer/), y así puedas entregar resultados de calidad siempre a tus clientes.

## **¿Por qué planificar?**

Tener un plan te ayudará a conocer los dispositivos, navegadores y sistemas que se supondría debería cubrir tu proyecto. Esto te ayudará a reducir tiempo, dinero y esfuerzo. Tener un plan te asegura brindar un trabajo de calidad, tambien puedes ahorrarte una cantidad de trabajo extra por

aquellos errores que podrían salir durante el camino.

### **Herramientas!**

Las herramientas son y seguirán siendo una parte fundamental en todo desarrollo. Contar con las herramientas necesarias para el desarrollo front-end, permite tener un mayor control durante el desarrollo.

#### **Gestión de proyectos**

Existen diferentes [plataformas de colaboración para](https://blog.hostdime.com.co/3-consejos-para-organizar-proyectos-web-a-gran-escala/) [desarrolladores.](https://blog.hostdime.com.co/3-consejos-para-organizar-proyectos-web-a-gran-escala/) En ellas podrán intervenir un grupo de desarrolladores para que puedan finalizar el proyecto en poco tiempo.

#### **Depuración**

Mas allá de lo que vemos, existen algunos problemas que se presentan al momento de ejecutarse en el dispositivo, para esto es bastante útil usar las [herramientas de desarrolladores](https://blog.hostdime.com.co/6-extensiones-de-chrome-que-todo-desarrollador-debe-conocer/) de los navegadores web. Con ellas podemos conocer algunos errores que se pueden presentar, y no podemos conocer a simple vista.

#### **Pruebas entre navegadores**

Necesitaras una herramienta para conocer como funciona tu Front-End desarrollado en diferentes dispositivos. Puedes usar BrowserStack, pero también se puede utilizar SauceLabs, entre otras grandes herramientas. Te invitamos a leer nuestro articulo donde hablamos sobre como [probar un desarrollo web en](https://blog.hostdime.com.co/prueba-tu-diseno-responsive-a-traves-de-multiples-navegadores-y-dispositivos-simultaneamente/) [diferentes pantallas](https://blog.hostdime.com.co/prueba-tu-diseno-responsive-a-traves-de-multiples-navegadores-y-dispositivos-simultaneamente/).

## **Prueba Exhaustiva**

Si tu desarrollo Front-End es de gran escala, tienes que mirar diferentes escenarios. Si con las anteriores herramientas no encuentras errores, no significa que tu proyecto es perfecto. Todo proyecto contiene algunos errores ocultos, solo debes saber donde buscarlos. Debes analizar algunos casos donde puedes encontrar errores, considera lo siguiente:

- Dispositivos populares utilizados por los usuarios
- Sistemas operativos y navegadores utilizados por tu cliente
- Planes de ISP que usa tu cliente

Tener en cuenta lo anterior, te da la posibilidad de disminuir los errores que podrían encontrar tus clientes en un futuro.

# **Consejos Extra**

Segmentar los posibles cambios y modificaciones, y ponerlos en listas te brinda la posibilidad de tener control durante el desarrollo de tu proyecto. Solo ten en cuenta:

- Preparar su presupuesto, recursos y tiempo correctamente.
- Enumerar todos los dispositivos que posee en estos momentos. Encontrar los dispositivos que puedes usar.
- Terminar las tareas a tiempo, sin retraso para el proyecto.